## AIMMS Modeling Guide - Bandwidth Allocation Problem

This file contains only one chapter of the book. For a free download of the complete book in pdf format, please visit [www.aimms.com.](http://www.aimms.com)

Aimms 4

Copyright © 1993-2018 by AIMMS B.V. All rights reserved.

AIMMS B.V. Diakenhuisweg 29-35 2033 AP Haarlem The Netherlands Tel.: +31 23 5511512

AIMMS Pte. Ltd. 55 Market Street #10-00 Singapore 048941 Tel.: +65 6521 2827

AIMMS Inc. 11711 SE 8th Street Suite 303 Bellevue, WA 98005 USA Tel.: +1 425 458 4024

AIMMS SOHO Fuxing Plaza No.388 Building D-71, Level 3 Madang Road, Huangpu District Shanghai 200025 China Tel.: ++86 21 5309 8733

Email: info@aimms.com WWW: [www.aimms.com](http://www.aimms.com)

Aimms is a registered trademark of AIMMS B.V. IBM ILOG CPLEX and CPLEX is a registered trademark of IBM Corporation. GUROBI is a registered trademark of Gurobi Optimization, Inc. KNITRO is a registered trademark of Artelys. WINDOWS and Excel are registered trademarks of Microsoft Corporation. TEX, ETEX, and  $A_{\mathcal{M}}$ S-LATEX are trademarks of the American Mathematical Society. Lucida is a registered trademark of Bigelow & Holmes Inc. Acrobat is a registered trademark of Adobe Systems Inc. Other brands and their products are trademarks of their respective holders.

Information in this document is subject to change without notice and does not represent a commitment on the part of AIMMS B.V. The software described in this document is furnished under a license agreement and may only be used and copied in accordance with the terms of the agreement. The documentation may not, in whole or in part, be copied, photocopied, reproduced, translated, or reduced to any electronic medium or machine-readable form without prior consent, in writing, from AIMMS B.V.

AIMMS B.V. makes no representation or warranty with respect to the adequacy of this documentation or the programs which it describes for any particular purpose or with respect to its adequacy to produce any particular result. In no event shall AIMMS B.V., its employees, its contractors or the authors of this documentation be liable for special, direct, indirect or consequential damages, losses, costs, charges, claims, demands, or claims for lost profits, fees or expenses of any nature or kind.

In addition to the foregoing, users should recognize that all complex software systems and their documentation contain errors and omissions. The authors, AIMMS B.V. and its employees, and its contractors shall not be responsible under any circumstances for providing information or corrections to errors and omissions discovered at any time in this book or the software it describes, whether or not they are aware of the errors or omissions. The authors, AIMMS B.V. and its employees, and its contractors do not recommend the use of the software described in this book for applications in which errors or omissions could threaten life, injury or significant loss.

This documentation was typeset by AIMMS B.V. using LATEX and the LUCIDA font family.

## Chapter 15

# A Bandwidth Allocation Problem

This chapter introduces a bandwidth allocation problem and presents two dif- *This chapter* ferent ways to formulate a binary programming model of it. The incentive to develop the second model formulation arose when the implementation of the first model became unwieldy. For both models, techniques for reducing the complexity of the constraint matrix are demonstrated. Both representations can easily be implemented using the Aimms modeling language.

Integer Program, Mathematical Reformulation, Worked Example. *Keywords*

## <span id="page-2-1"></span>15.1 Problem description

As a result of the growing number of mobile communication systems, there is an increasing need to allocate and re-allocate bandwidth for point-to-point communications. Bandwidth allocations typically remain operational for seconds/minutes (in cellular communications), days/weeks (in military communication systems) or months/years (in television and radio communication systems). During these operational periods the volume of traffic usually changes significantly, which causes point-to-point capacity and interference problems. Consequently, bandwidth allocation is a recurring process in practice. In this chapter a specific bandwidth allocation problem is examined.

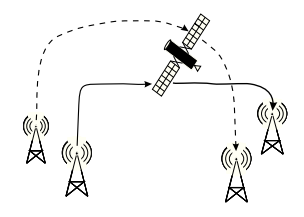

<span id="page-2-0"></span>Figure 15.1: A satellite communication system

*Bandwidth planning problems*

Consider a satellite communication system, as shown in Figure [15.1,](#page-2-0) where the ground stations either transmit or receive messages via the satellite. A *link* in such a communication system is any pair of communicating ground stations. The *bandwidth domain* is the specific range of channels available for allocation. Such a range can be divided up into fixed-width portions, referred to as *channels*. Any specific link requires a pre-specified number of adjacent channels, which is referred to as a *bandwidth interval*. The concepts of "channel" and "bandwidth interval" are illustrated in Figure [15.2.](#page-3-0) *Link interference* represents a combined measure of the transmitter and receiver interference as caused by other existing communications systems.

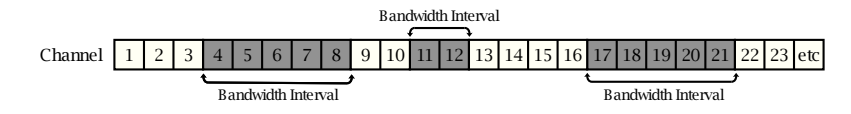

<span id="page-3-0"></span>Figure 15.2: Channels and intervals in a bandwidth domain

*The problem summarized* A *bandwidth allocation* is the assignment of a bandwidth interval to at most one link in the communication system. An *optimal bandwidth allocation* is one in which some measure of total interference is minimized.

*Constructing link interference* For a given link, the overall level of transmitter and receiver interference is dependent on the interference over its entire bandwidth interval. The model formulation in this chapter assumes that interference data is available on a per channel basis for each link. Furthermore, for each interval-link combination it is assumed that the overall interference experienced by the link is equal to the value of the maximum channel interference that is found in the interval.

*Running example* This chapter illustrates the bandwidth allocation problem using a small example data set consisting of three communication links with seven adjacent channels available for transmission. The first link requires one channel for transmission, while both the remaining two links must be allocated a bandwidth interval containing three channels. Table [15.1](#page-4-0) presents the interference level for each link on a per channel basis. Using this data, the overall interference of each interval-link is found by identifying the maximum channel interference in the corresponding bandwidth interval. These values are presented in Table [15.1.](#page-4-0)

*Model formulation* Based on the simple verbal description of the problem, there is the initial expectation that it should be straightforward to formulate a model of the problem . However, for large instances of the problem this is not the case. This chapter presents two model formulations. The first formulation relies on enumerating all possible intervals and can have implementation difficulties. The second formulation presents a better symbolic representation which improves implementation.

*Basic*

#### *terminology*

|           |        | <b>Channel-link interference</b> |        | Interval-link interference |          |        |  |  |  |  |  |  |
|-----------|--------|----------------------------------|--------|----------------------------|----------|--------|--|--|--|--|--|--|
|           | Link 1 | Link $2$                         | Link 3 | Link 1                     | Link $2$ | Link 3 |  |  |  |  |  |  |
| Channel 1 |        |                                  |        |                            |          |        |  |  |  |  |  |  |
| Channel 2 |        |                                  |        |                            |          |        |  |  |  |  |  |  |
| Channel 3 |        |                                  |        |                            |          |        |  |  |  |  |  |  |
| Channel 4 |        |                                  |        |                            |          |        |  |  |  |  |  |  |
| Channel 5 |        |                                  |        |                            |          |        |  |  |  |  |  |  |
| Channel 6 |        |                                  |        |                            |          |        |  |  |  |  |  |  |
| Channel 7 |        |                                  |        |                            |          |        |  |  |  |  |  |  |

<span id="page-4-0"></span>Table 15.1: Channel and interval interference data

## <span id="page-4-2"></span>15.2 Formulation I: enumerating bandwidth intervals

This formulation relies on first enumerating all possible intervals of a fixed size. Next, binary variables (yes/no choices) are defined to assign them to communication links of the same size. With seven channels, three links, and two different interval widths, there are twelve possible positioned intervals (seven of width one, and five of width three) numbered from 1-12 as shown in Figure [15.3.](#page-4-1) These positioned interval numbers are used throughout this section. It should be noted that these numbers have the disadvantage that they do not show any relationship to either the size or the channel numbers contained in the interval.

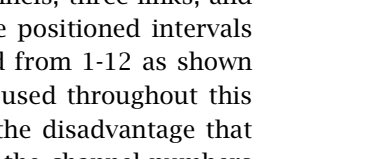

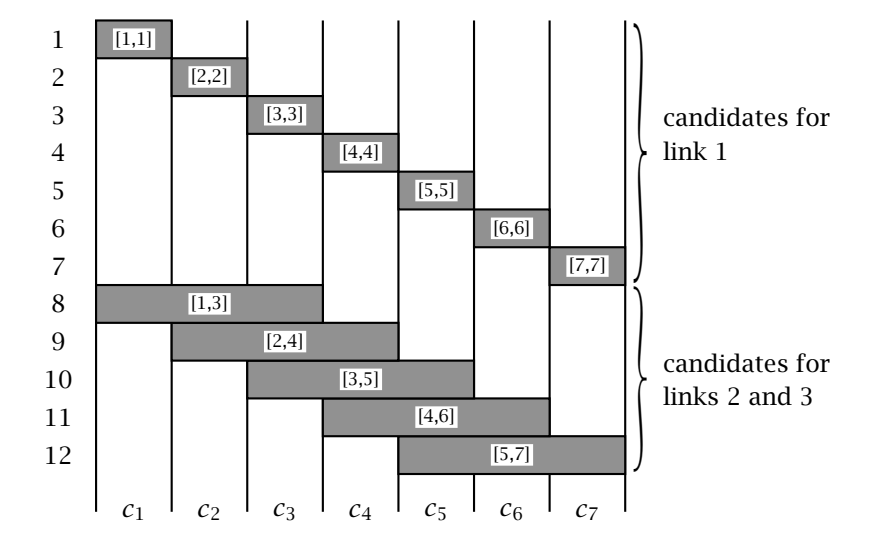

<span id="page-4-1"></span>Figure 15.3: Twelve possible positioned intervals

*All bandwidth intervals*

Together with the positioned interval numbers, the following notation is used. *Notation*

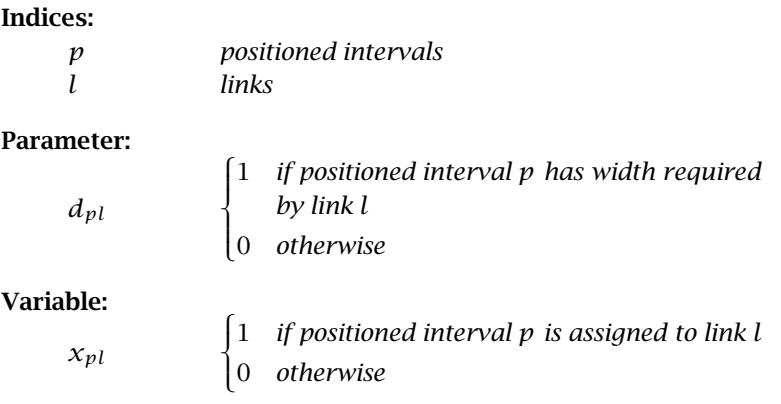

*Two apparent constraints* Using the above notation and a previous introduction to the assignment model (see Chapter 5), the following two symbolic constraints can be formulated.

$$
\sum_{p} d_{pl} x_{pl} = 1 \quad \forall l
$$
\n
$$
\sum_{l} d_{pl} x_{pl} \leq 1 \quad \forall p
$$

The first constraint makes sure that a link *l* uses exactly one of the positioned intervals, and the second constraint makes sure that each positioned interval *p* is allocated at most once.

*The constraints in tabular form* In case you are not (yet) comfortable with the above symbolic notation, Table [15.2](#page-6-0) presents the constraints for the example problem in tabular format. The variable names are on top, and the coefficients are written beneath them. At this point there are 15 individual constraints (3+12) and 17 individual variables (7+5+5).

The formulation developed so far is incomplete. It is missing a mechanism *What is missing?* that will ensure that selected positioned intervals do not overlap. Without such a mechanism the variables  $x_{5,1}$  and  $x_{11,2}$  can both be equal to 1, while their corresponding positioned intervals [5,5] and [4,6] overlap.

*Two approaches to avoid overlap* To handle this situation, there are at least two approaches. One approach is to build constraints that restrict allocations so there is no overlap of their corresponding bandwidth intervals. The other (less obvious) approach is to define for each variable which channels are covered, and to add a constraint for each channel to limit its use to at most once. Even though these approaches sound distinct, they eventually lead to the same model formulations. This equivalence is shown in the next two subsections.

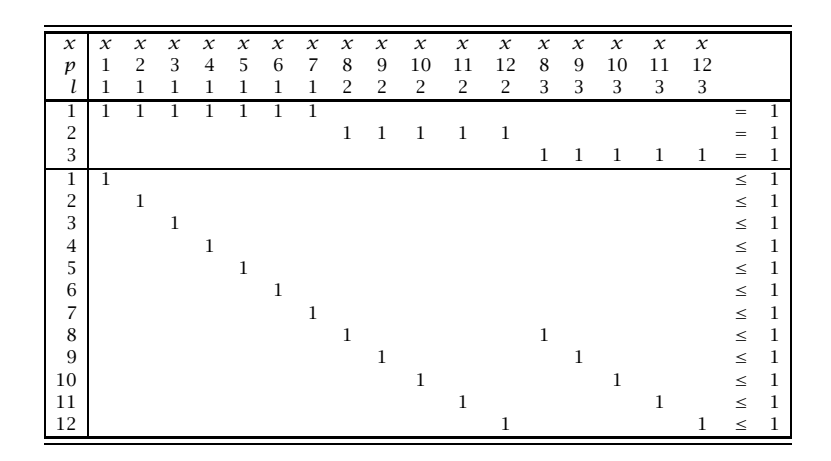

<span id="page-6-0"></span>Table 15.2: The individual assignment constraints

#### <span id="page-6-1"></span>15.2.1 Preventing overlap using pairs of allocations

This approach relies on building constraints that prevent allocations with overlap. One way to accomplish this is to first identify all pairs of positioned intervals that overlap, and then to write a constraint for each pair to prevent the overlap. This approach is a form of enumeration. For our example, there are at most  $\binom{17}{2}$  =  $\left(\frac{17^{2} - 17}{2}\right)$  = 136 pairs of associated decision variables must be considered to form constraints that restrict overlap. An analysis concludes there are only 63 pairs of overlapping intervals.

Fortunately, the 63 constraints identified to avoid overlap can be combined to form a much smaller set of equivalent constraints. To illustrate how, consider the following three restrictions.

$$
x_{3,1} + x_{9,2} \le 1
$$
  
\n
$$
x_{3,1} + x_{10,3} \le 1
$$
  
\n
$$
x_{9,2} + x_{10,3} \le 1
$$

The three positioned intervals represented by numbers 3, 9 and 10 correspond to bandwidth intervals [3,3], [2,4] and [3,5] respectively. Since all three intervals include channel 3, it is possible to add the three constraints together to obtain the following single constraint.

 $2x_{3,1}$  +  $2x_{9,2}$  +  $2x_{10,3}$   $\leq 3$ 

Since all of the variables are either zero or one, this constraint can be rewritten after dividing by 2 and then rounding the right-hand side downwards.

$$
x_{3,1} + x_{9,2} + x_{10,3} \leq 1
$$

*Consider pairs of allocations*

*Constraint reduction*

This constraint replaces the previous three constraints, and allows for exactly the same *integer solutions*. When viewed in terms of *continuous variables*, this single constraint represents a much tighter formulation. Consider for instance the point (0.5, 0.5, 0.5). This is a feasible point for the first three constraints, but not for the combined constraint. In general, tighter constraints are preferred, because they help the solution algorithm to converge faster.

The reduction scheme can be applied to groups of allocations where their bandwidth intervals have pairwise overlap. The process becomes somewhat more involved when the size of a group of allocations with pairwise overlap increases. The step of extracting the 63 overlapping intervals from all possible intervals takes time, but the subsequent step to reduce the constraint set to just 7 new constraints takes even longer. The new constraints are numbered 1-7, and listed in tabular format in Table [15.3.](#page-7-0)

| $\boldsymbol{\chi}$ | $\mathcal{X}$ | $x \mathcal{x}$ |     |                | $x \quad x \quad x$ |              | $\mathcal{X}$ | $x \mathbf{x}$ |                | $\mathcal{X}$   | $\mathcal{X}$  | $\mathcal{X}$  | $\chi$                  | $\mathcal{X}$  | $\chi$                  | $\mathcal{X}$ | $\boldsymbol{\chi}$ |   |    |
|---------------------|---------------|-----------------|-----|----------------|---------------------|--------------|---------------|----------------|----------------|-----------------|----------------|----------------|-------------------------|----------------|-------------------------|---------------|---------------------|---|----|
| $\mathbf{v}$        | 1             | 2               | - 3 | $\overline{4}$ | 5 6                 |              | 7 8           |                | - 9            | 10              | -11            | 12             | - 8                     | - 9            | 10                      | 11            | -12                 |   |    |
|                     |               | $\overline{1}$  | - 1 | $\mathbf{1}$   | $\overline{1}$      | $\mathbf{1}$ |               |                |                | $1 \t2 \t2 \t2$ | $\overline{2}$ | $\overline{2}$ | $\overline{\mathbf{3}}$ | - 3            | $\overline{\mathbf{3}}$ | -3            | - 3                 |   |    |
|                     |               |                 |     |                |                     |              |               |                |                |                 |                |                |                         |                |                         |               |                     |   |    |
| 2                   |               |                 |     |                |                     |              |               |                |                |                 |                |                |                         |                |                         |               |                     | ≺ |    |
|                     |               |                 |     |                |                     |              |               | $\mathbf{1}$   | $\overline{1}$ |                 |                |                |                         | $\overline{1}$ |                         |               |                     | ≤ |    |
| 4                   |               |                 |     |                |                     |              |               |                |                |                 |                |                |                         |                |                         |               |                     | ≤ |    |
|                     |               |                 |     |                |                     |              |               |                |                |                 |                |                |                         |                |                         |               | 1.                  | ≤ | -1 |
| 6                   |               |                 |     |                |                     |              |               |                |                |                 |                |                |                         |                |                         |               | L                   | ≤ |    |
|                     |               |                 |     |                |                     |              |               |                |                |                 |                |                |                         |                |                         |               |                     |   |    |

<span id="page-7-0"></span>Table 15.3: The individual constraints on overlap

### 15.2.2 Preventing overlap using channel constraints

This approach generates the same seven constraints that resulted from the first approach but they are generated directly. The key observation is that there are seven channels, and that the seven constraints from the first approach actually represent a constraint for each of the seven channels.

*Inspect results of first approach*

*Overlap with channels* Let constraint *c* be associated with the set of channels  $C$  ( $C = \{1, 2, ..., 7\}$ ). Then the coefficients in each constraint *c* correspond exactly to those variables with positioned intervals that overlap with channel *c*. Using this new viewpoint, it is possible to formulate one constraint for each channel directly.

*New constraint is tighter*

*Reduced constraint set*

*The 'cover' matrix* Let  $c$  refer to channels and define the three-dimensional parameter  $a_{cpl}$  as the 'cover' matrix (*c* refers to rows and *pl* refers to columns). Specifically,

> *acpl*  $\sqrt{ }$  $\int$  $\overline{\mathcal{L}}$ 1 *if the (positioned interval, link) pair pl contains channel c* 0 *otherwise*

*The new constraint* With this notation you can write the following symbolic constraint to ensure that intervals do not overlap. The individual constraints that make up this symbolic constraint are exactly the same as those in Table [15.3](#page-7-0) from the first approach.

$$
\sum_{(pl)} a_{cpl} x_{pl} \le 1 \qquad \forall c
$$

## <span id="page-8-0"></span>15.3 Formulation II: avoiding bandwidth interval construction

In this section the model is reformulated using different notation. The new *This section* formulation avoids the process of positioned interval construction used in Section [15.2.1.](#page-6-1)

*Revise variable definition* In the previous formulation all possible bandwidth intervals were enumerated, which required both a construction process and a matching with links. This entire process can be avoided by letting the variables refer indirectly to the set of enumerated intervals. To do this, variables are defined with both channel and link indices. The channel index represents the channel number where the link bandwidth interval *begins*. The end of the interval is calculated from the known length of the link.

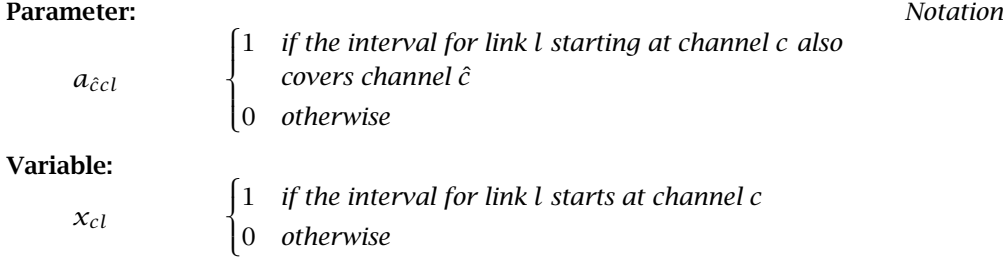

The following model constraints can now be written.

$$
\sum_{c} x_{cl} = 1 \quad \forall l \in L
$$
\n
$$
\sum_{cl} a_{\hat{c}cl} x_{cl} \leq 1 \quad \forall \hat{c} \in C
$$

The first constraint makes sure that for each link there is exactly one channel at which its corresponding bandwidth interval can start. The second constraint

*Model constraints*

makes sure that for each channel at most one of all overlapping intervals can be allocated.

*Be aware of domain restrictions* Note that the variable references in the above symbolic constraints do not reflect their domain of definition. For instance, the variable  $x_{6,2}$  is not defined, because a bandwidth interval of length 3 for link 2 cannot start at channel 6. These domain restrictions, while not explicit in the above symbolic model, must be clearly specified in the actual model formulation. This can be easily implemented using the Aimms modeling language.

*The objective function* As described at the beginning of this chapter, the objective of the bandwidth allocation problem is to minimize a specific measure of total communication interference. To this end, the following notation is defined.

- *gcl interference for link l whenever channel c is part of the interval allocated to this link wcl maximum interference for link l whenever its interval starts at channel c Jcl collection of channels that comprise the particular inter-*
- *val for link l beginning at channel c*

The interference assigned to a link is the maximum channel interference  $w_{cl}$ that occurs in the bandwidth interval.

$$
w_{cl} = \max_{\hat{c} \in J_{cl}} g_{\hat{c}l} \qquad \forall (c,l)
$$

*The entire formulation* The model formulation with objective function and constraints is summarized below.

min 
$$
\sum_{cl} w_{cl}x_{cl}
$$
  
s.t.  $\sum_{c} x_{cl} = 1 \qquad \forall l$   
 $\sum_{cl} a_{\hat{c}cl}x_{cl} \le 1 \qquad \forall \hat{c} \in C$   
 $x_{cl}$  binary

*Domain checking* In the algebraic description of the model, no attention has been paid to restrictions on the index domain of any of the identifiers. The domain conditions on the decision variables, for instance, should make sure that no bandwidth interval extends beyond the last available channel of the bandwidth domain.

In the optimal solution for the problem instance described in Section [15.1,](#page-2-1) *Solution* link 1 is assigned to channel 1, link 2 is assigned to channels 2 through 4, and link 3 is assigned to channels 5 through 7. The corresponding total interference is 15.

## <span id="page-10-2"></span>15.3.1 Improving sparsity in overlap constraints

*Analyzing the* After analyzing the coefficient matrix associated with the individual overlap constraints, some simple mathematical manipulations can be performed to obtain a potentially significant reduction in the number of nonzero coefficients.

Before the constraint matrix is manipulated, it is necessary to add a zero-one slack variable to each overlap constraint. For the worked example case, this is illustrated in Table [15.4.](#page-10-0)

|  |  |  |  |  |  |                           |  |     | 1 2 3 4 5 6 7 8 9 10 11 12 8 9 10 11 12 1 2 3 4 5 6 7 |  |  |  |  |  |
|--|--|--|--|--|--|---------------------------|--|-----|-------------------------------------------------------|--|--|--|--|--|
|  |  |  |  |  |  | 1 1 1 1 1 2 2 2 2 2 3 3 3 |  | - 3 | - 3                                                   |  |  |  |  |  |
|  |  |  |  |  |  |                           |  |     |                                                       |  |  |  |  |  |
|  |  |  |  |  |  |                           |  |     |                                                       |  |  |  |  |  |
|  |  |  |  |  |  |                           |  |     |                                                       |  |  |  |  |  |
|  |  |  |  |  |  |                           |  |     |                                                       |  |  |  |  |  |
|  |  |  |  |  |  |                           |  |     |                                                       |  |  |  |  |  |
|  |  |  |  |  |  |                           |  |     |                                                       |  |  |  |  |  |
|  |  |  |  |  |  |                           |  |     |                                                       |  |  |  |  |  |

<span id="page-10-0"></span>Table 15.4: Constraints on overlap as *equalities*

Consider rows *i*,  $i \geq 2$  and subtract from each row its previous row  $i - 1$ . This results is a special matrix, in which each column has at most two coefficients. This matrix is presented in Table [15.5.](#page-10-1) Note that a column has either a 1 and -1 or just a 1.

*Subtract previous rows*

|    | X   |                | X X X X X X X X X X X X X X X X IS |      |      |  |     |   |  |                                   |  |  |    | S S |      | $\mathbf{s}$ | $\mathbf{s}$ | - S     | -S |       |
|----|-----|----------------|------------------------------------|------|------|--|-----|---|--|-----------------------------------|--|--|----|-----|------|--------------|--------------|---------|----|-------|
|    |     | $\overline{2}$ | $\overline{\mathbf{3}}$            |      |      |  |     |   |  | 4 5 6 7 8 9 10 11 12 8 9 10 11 12 |  |  | -1 | 2 3 |      |              |              | 4 5 6 7 |    |       |
|    |     |                |                                    |      |      |  |     |   |  | 1 1 1 2 2 2 2 2 3 3 3 3 3         |  |  |    |     |      |              |              |         |    |       |
|    |     |                |                                    |      |      |  |     |   |  |                                   |  |  |    |     |      |              |              |         |    |       |
| 12 | - 1 |                |                                    |      |      |  |     |   |  |                                   |  |  | -1 |     |      |              |              |         |    | $= 0$ |
| 13 |     | -1             |                                    |      |      |  |     |   |  |                                   |  |  |    | -1  |      |              |              |         |    | $= 0$ |
|    |     |                | $-1$                               |      |      |  |     |   |  |                                   |  |  |    |     | $-1$ |              |              |         |    | $= 0$ |
|    |     |                |                                    | $-1$ |      |  | - 1 |   |  |                                   |  |  |    |     |      | -1           |              |         |    | $= 0$ |
|    |     |                |                                    |      | $-1$ |  |     | ۰ |  |                                   |  |  |    |     |      |              | $-1$ 1       |         |    | $= 0$ |
|    |     |                |                                    |      |      |  |     |   |  |                                   |  |  |    |     |      |              |              | - 1     |    |       |

<span id="page-10-1"></span>Table 15.5: Overlap constraints with a most 2 nonzeros per column

*coefficient matrix*

*Add slacks to overlap constraints*

Whenever the length of a link is greater than or equal to three, there will be a reduction in the number of coefficients for that link. The overall savings are particularly significant in those applications where the average link width is much larger than three.

*Reduction in nonzero elements*

## 15.4 Summary

In this chapter the process of formulating and then reformulating a binary programming model was demonstrated. The need to reformulate the model arose because of difficulties encountered when implementing the first. In both formulations, techniques to reduce the complexity of the constraint matrix were illustrated. The process of model evolution, as demonstrated in this chapter, is quite common in practical modeling situations. This is especially true when the underlying model is either a binary or a mixed-integer programming model. For this class of models it is often worthwhile to consider alternative formulations which are easier to work with and which may result in strongly reduced solution times.

## Exercises

- 15.1 Implement the bandwidth allocation model according to Formulation I as presented in Section [15.2](#page-4-2) using the data provided in Section [15.1.](#page-2-1)
- 15.2 Implement the bandwidth allocation model according to Formulation II as presented in Section [15.3,](#page-8-0) and verify whether the two formulations in Aimms produce the same optimal solution.
- 15.3 Implement the variant of Formulation II described in Section [15.3.1,](#page-10-2) in which there are at most two nonzero elements for each column in the overlap constraints. Check whether the optimal solution remains unchanged.